# ネットデータの 自動処理 ノススメ

2015年4月 株式会社サクセス

## ネットデータの自動処理

- ネット上でアクセスできる情報をプログラムで 扱います。
- 「Web ブラウザでページにアクセスしてその コンテンツを人間が読む」のではなく、 プログラムで扱います。

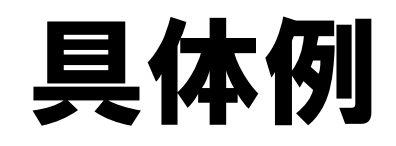

• Google Documents に支出を記入して、 それを集計することで家計簿をつけています。

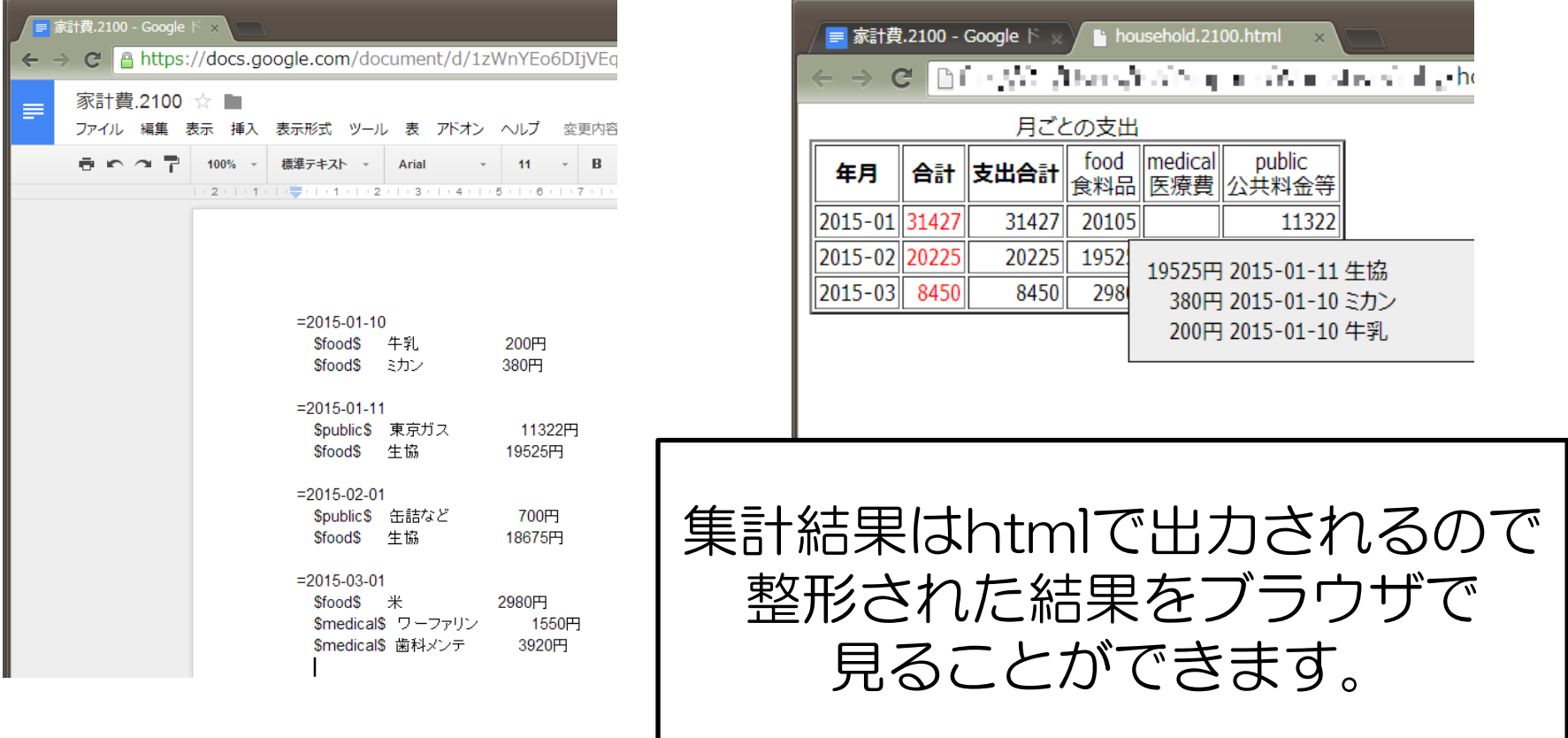

• プログラムでネット上の他のサービスからデータを やりとりする際に、もし API が公開されていれば API を使います。今回は、APIが使える例をご紹介します。

## API : 【Application ProgrammingInterface 】

APIとは、 あるコンピュータプログラム(ソフトウェア)の機能や管 理するデータなどを、外部の他のプログラムから呼び 出して利用するための手順やデータ形式などを定め た規約のことです。

e-words.jp より

- Google Document
	- Google Drive 上にファイルが保存され、 ファイルを共有することができ、複数人で同 時に編集することもできます。
	- API を利用してプログラムからファイルを ダウンロードすることも可能です。
	- メジャーなのでアクセスするための ライブラリもすでに公開されています。

#### Google Document 上のファイル

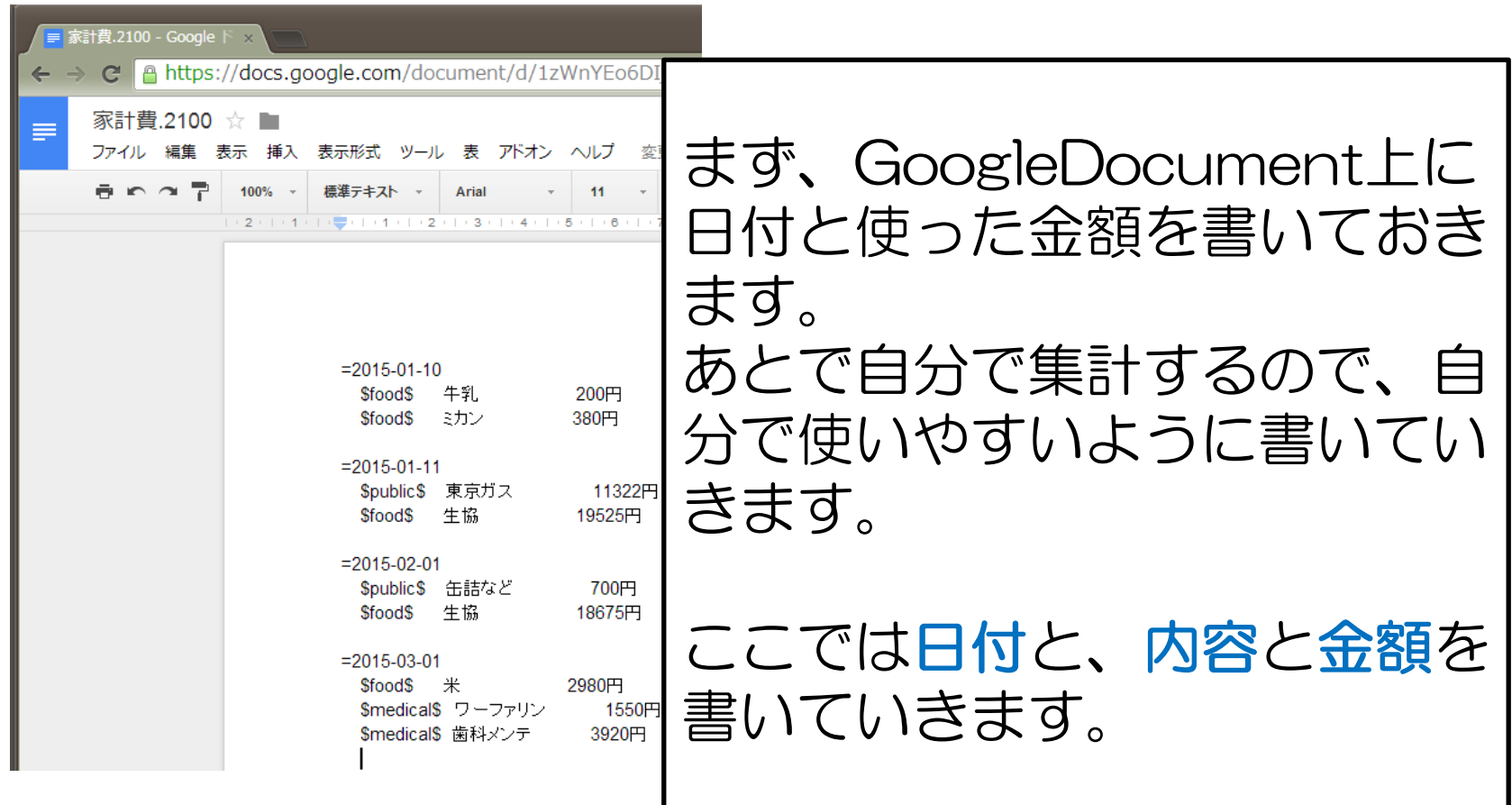

ログイン

# ライブラリを使用 client = GData::Client::DocList.new

# Google のアカウントとパスワードでログイン client.clientlogin( 'mail@gmail.com', 'password' )

ファイルリスト取得

feed = client.get( 'https://docs.google.com/feeds/documents/private/full' ).to\_xml

# 各ファイルの情報を取得 feed.elements.each('entry') do lentry

 # ファイル名 file[ :title ] = entry.elements[ 'title' ].text

 # ファイルにアクセスするための URL file[ :content ] = entry.elements[ 'content' ].attribute( 'src' ).value end

ファイルダウンロード

# 出力フォーマット = 通常テキストを指定 link = file[ :content ] + "&exportFormat=txt&format=txt"

# ファイルダウンロード download\_content = client.get( link )

# ファイルの中身を取得 file\_image = download\_content.body

#### 集計して html に変換してブラウザで表示

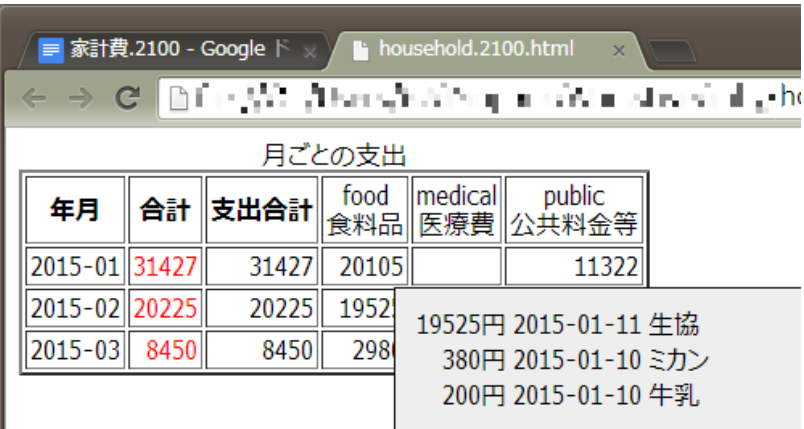

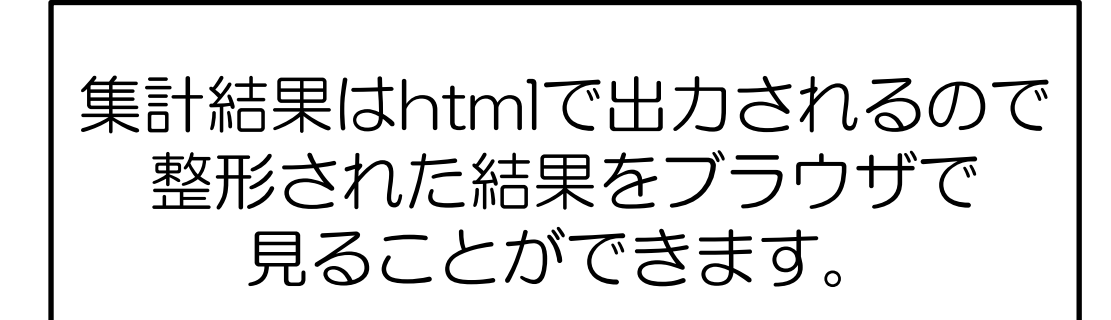

#### まとめ

- APIが公開されているネットサービスはプログラム から使いやすいです。
- プログラムで処理することでいろんなサービスと 連携させることが可能です。
- ネットで公開されているデータは膨大です。それ らを効率よく使えればもっと面白く/便利なものが 作れるかもしれません。